### **Sivuston nopeus**

#### **Mobiili**

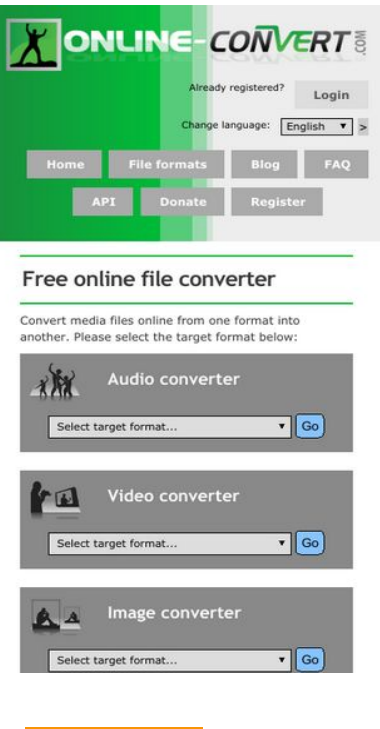

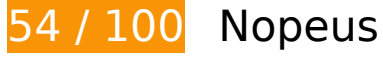

 **Pitäisi korjata:** 

# **Älä käytä aloitussivun uudelleenohjauksia**

Sivullasi on 2 uudelleenohjausta. Uudelleenohjaukset viivästyttävät sivun lataamista.

[Vältä aloitussivun uudelleenohjauksia](http://sitedesk.net/redirect.php?url=https%3A%2F%2Fdevelopers.google.com%2Fspeed%2Fdocs%2Finsights%2FAvoidRedirects) seuraavien uudelleenohjattujen URL-osoitteiden tapauksessa.

- http://online-convert.com/
- https://online-convert.com/
- https://www.online-convert.com/

**Poista hahmonnuksen estävä JavaScript ja CSS sivun yläosan sisällöstä**

#### **Mobiili**

Sivullasi on 3 estävää ohjelmaresurssia ja 3 estävää CSS-resurssia. Tämä viivästyttää sivun hahmonnusta.

Mitään sivun yläosan sisällöstä ei voitu hahmontaa odottamatta seuraavien resurssien latautumista. Lykkää hahmonnuksen estävien resurssien lataamista tai lataa ne asynkronisesti. Voit myös upottaa kyseisten resurssien tärkeimmät osat suoraan HTML-koodiin.

[Poista hahmontamisen estävä JavaScript-koodi](http://sitedesk.net/redirect.php?url=https%3A%2F%2Fdevelopers.google.com%2Fspeed%2Fdocs%2Finsights%2FBlockingJS):

- https://cdn1.online-convert.com/js/oc-log.min-1cad4bbc.js
- https://cdn1.online-convert.com/js/oc.bundle.main.min-1cad4bbc.js
- https://cdn1.online-convert.com/js/oc.bundle.misc.min-1cad4bbc.js

#### [Optimoi seuraavien kohteiden CSS-jakelu](http://sitedesk.net/redirect.php?url=https%3A%2F%2Fdevelopers.google.com%2Fspeed%2Fdocs%2Finsights%2FOptimizeCSSDelivery):

- https://cdn1.online-convert.com/css/oc.main.min-1cad4bbc.css
- https://cdn1.online-convert.com/font-awesome/css/all.min.css
- https://cdn1.online-convert.com/shariff/shariff.min.css

# **Harkitse korjaamista:**

### **Hyödynnä selaimen välimuistia**

Asettamalla umpeutumispäivän tai enimmäisiän staattisten resurssien HTTP-header-osissa neuvot selainta lataamaan aiemmin ladatut resurssit tietokoneelta verkon sijaan.

[Käytä selaimen välimuistitoimintoa](http://sitedesk.net/redirect.php?url=https%3A%2F%2Fdevelopers.google.com%2Fspeed%2Fdocs%2Finsights%2FLeverageBrowserCaching) seuraaville resursseille:

https://ssl.google-analytics.com/ga.js (2 tuntia)

### **Pienennä HTML**

Tiivistämällä HTML-koodia ja siihen sisältyvää upotettua JavaScriptiä ja CSS-tyylikomentoja voit

#### **Mobiili**

vähentää ladattavien tavujen määrää ja nopeuttaa lataamista ja jäsentämistä.

Pienennä seuraavien resurssien kokoa 1,7 kt (20 %:n lasku) [pienentämällä HTML-koodi](http://sitedesk.net/redirect.php?url=https%3A%2F%2Fdevelopers.google.com%2Fspeed%2Fdocs%2Finsights%2FMinifyResources).

Resurssin https://www.online-convert.com/ minimointi voi säästää pakkaamisen jälkeen 1,7 kt (20 %:n lasku).

## **Optimoi kuvat**

Muotoilemalla kuvat oikein ja pakkaamalla ne vähennät ladattavien tavujen määrää.

Pienennä seuraavien kuvien kokoa 429 t (15 %:n lasku) [optimoimalla kuvat.](http://sitedesk.net/redirect.php?url=https%3A%2F%2Fdevelopers.google.com%2Fspeed%2Fdocs%2Finsights%2FOptimizeImages)

• Resurssin https://cdn1.online-convert.com/images/webservice-converter\_small.png pakkaaminen voi säästää 429 t (15 %:n lasku).

# **5 Hyväksytyt säännöt**

### **Ota pakkaus käyttöön**

Olet ottanut pakkauksen käyttöön. Lue lisää [pakkauksen käyttöönotosta.](http://sitedesk.net/redirect.php?url=https%3A%2F%2Fdevelopers.google.com%2Fspeed%2Fdocs%2Finsights%2FEnableCompression)

### **Lyhennä palvelimen vastausaikaa**

Palvelin vastasi nopeasti. Lue lisää [palvelimen vastausajan optimoinnista](http://sitedesk.net/redirect.php?url=https%3A%2F%2Fdevelopers.google.com%2Fspeed%2Fdocs%2Finsights%2FServer).

### **Pienennä CSS**

CSS on pienennetty. Lue lisää [CSS:n pienentämisestä](http://sitedesk.net/redirect.php?url=https%3A%2F%2Fdevelopers.google.com%2Fspeed%2Fdocs%2Finsights%2FMinifyResources).

# **Mobiili**

### **Pienennä JavaScript**

JavaScript on pienennetty. Lue lisää [JavaScriptin pienentämisestä.](http://sitedesk.net/redirect.php?url=https%3A%2F%2Fdevelopers.google.com%2Fspeed%2Fdocs%2Finsights%2FMinifyResources)

### **Priorisoi näkyvä sisältö**

Olet priorisoinut sivun yläosan sisällön oikein. Lue lisää [näkyvän sisällön priorisoimisesta](http://sitedesk.net/redirect.php?url=https%3A%2F%2Fdevelopers.google.com%2Fspeed%2Fdocs%2Finsights%2FPrioritizeVisibleContent).

# **96 / 100** Käyttäjän kokemukset

# **Harkitse korjaamista:**

### **Mitoita napautuskohteet oikein**

Osa verkkosivusi linkeistä tai painikkeista voi olla liian pieniä, jotta käyttäjä voisi napauttaa niitä helposti kosketusnäytöllä. Jos haluat tarjota paremman käyttäjäkokemuksen, [suurenna näitä](http://sitedesk.net/redirect.php?url=https%3A%2F%2Fdevelopers.google.com%2Fspeed%2Fdocs%2Finsights%2FSizeTapTargetsAppropriately) [napautuskohteita.](http://sitedesk.net/redirect.php?url=https%3A%2F%2Fdevelopers.google.com%2Fspeed%2Fdocs%2Finsights%2FSizeTapTargetsAppropriately)

Seuraavat napautuskohteet sijaitsevat lähellä toisia napautuskohteita. Suosittelemme kasvattamaan kohteiden välistä etäisyyttä.

- Napautuskohde <a href="https://ebook.…convert-to-fb2">Convert your t…ook FB2 format</a> ja 9 muuta ovat lähellä muita napautuskohteita.
- Napautuskohde <a href="https://www.on...rt.com/privacy">Privacy policy</a> ja 5 muuta ovat lähellä muita napautuskohteita.

# **4 Hyväksytyt säännöt**

### **Vältä laajennuksia**

Sivusi ei vaikuta käyttävän laajennuksia, mikä voi estää sisällön käytön monilla alustoilla. Lisätietoja [laajennusten välttämisen](http://sitedesk.net/redirect.php?url=https%3A%2F%2Fdevelopers.google.com%2Fspeed%2Fdocs%2Finsights%2FAvoidPlugins) merkityksestä.

# **Määritä viewport-tunniste**

Sivusi määrittää laitteen kokoa vastaavan näkymän, minkä takia se piirretään ruudulle oikein kaikilla laitteilla. Lue lisää [näkymien määrittämisestä](http://sitedesk.net/redirect.php?url=https%3A%2F%2Fdevelopers.google.com%2Fspeed%2Fdocs%2Finsights%2FConfigureViewport).

## **Varmista, että sisältö mahtuu näkymään kokonaan**

Sivusi sisältö sopii näkymään. Lue lisätietoja [sisällön koon muokkaamisesta näkymään sopivaksi](http://sitedesk.net/redirect.php?url=https%3A%2F%2Fdevelopers.google.com%2Fspeed%2Fdocs%2Finsights%2FSizeContentToViewport).

## **Käytä riittävän suuria kirjasinkokoja**

Sivullasi oleva teksti on tarpeeksi suurta luettavaksi. Lue lisää [tarpeeksi suurien kirjasinkokojen](http://sitedesk.net/redirect.php?url=https%3A%2F%2Fdevelopers.google.com%2Fspeed%2Fdocs%2Finsights%2FUseLegibleFontSizes) [käytöstä.](http://sitedesk.net/redirect.php?url=https%3A%2F%2Fdevelopers.google.com%2Fspeed%2Fdocs%2Finsights%2FUseLegibleFontSizes)

### **Työpöytä**

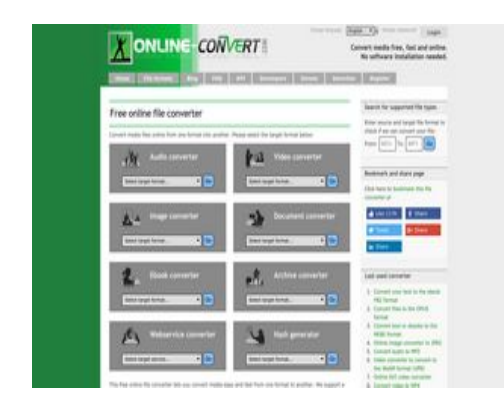

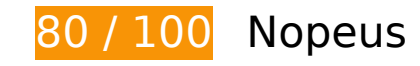

 **Pitäisi korjata:** 

**Poista hahmonnuksen estävä JavaScript ja CSS sivun yläosan sisällöstä**

Sivullasi on 3 estävää ohjelmaresurssia ja 3 estävää CSS-resurssia. Tämä viivästyttää sivun hahmonnusta.

### **Työpöytä**

Mitään sivun yläosan sisällöstä ei voitu hahmontaa odottamatta seuraavien resurssien latautumista. Lykkää hahmonnuksen estävien resurssien lataamista tai lataa ne asynkronisesti. Voit myös upottaa kyseisten resurssien tärkeimmät osat suoraan HTML-koodiin.

[Poista hahmontamisen estävä JavaScript-koodi](http://sitedesk.net/redirect.php?url=https%3A%2F%2Fdevelopers.google.com%2Fspeed%2Fdocs%2Finsights%2FBlockingJS):

- https://cdn1.online-convert.com/js/oc-log.min-1cad4bbc.js
- https://cdn1.online-convert.com/js/oc.bundle.main.min-1cad4bbc.js
- https://cdn1.online-convert.com/js/oc.bundle.misc.min-1cad4bbc.js

#### [Optimoi seuraavien kohteiden CSS-jakelu](http://sitedesk.net/redirect.php?url=https%3A%2F%2Fdevelopers.google.com%2Fspeed%2Fdocs%2Finsights%2FOptimizeCSSDelivery):

- https://cdn1.online-convert.com/css/oc.main.min-1cad4bbc.css
- https://cdn1.online-convert.com/font-awesome/css/all.min.css
- https://cdn1.online-convert.com/shariff/shariff.min.css

# **Harkitse korjaamista:**

### **Älä käytä aloitussivun uudelleenohjauksia**

Sivullasi on 2 uudelleenohjausta. Uudelleenohjaukset viivästyttävät sivun lataamista.

[Vältä aloitussivun uudelleenohjauksia](http://sitedesk.net/redirect.php?url=https%3A%2F%2Fdevelopers.google.com%2Fspeed%2Fdocs%2Finsights%2FAvoidRedirects) seuraavien uudelleenohjattujen URL-osoitteiden tapauksessa.

- http://online-convert.com/
- https://online-convert.com/
- https://www.online-convert.com/

### **Hyödynnä selaimen välimuistia**

Asettamalla umpeutumispäivän tai enimmäisiän staattisten resurssien HTTP-header-osissa neuvot

### **Työpöytä**

selainta lataamaan aiemmin ladatut resurssit tietokoneelta verkon sijaan.

[Käytä selaimen välimuistitoimintoa](http://sitedesk.net/redirect.php?url=https%3A%2F%2Fdevelopers.google.com%2Fspeed%2Fdocs%2Finsights%2FLeverageBrowserCaching) seuraaville resursseille:

https://ssl.google-analytics.com/ga.js (2 tuntia)

### **Pienennä HTML**

Tiivistämällä HTML-koodia ja siihen sisältyvää upotettua JavaScriptiä ja CSS-tyylikomentoja voit vähentää ladattavien tavujen määrää ja nopeuttaa lataamista ja jäsentämistä.

Pienennä seuraavien resurssien kokoa 1,7 kt (20 %:n lasku) [pienentämällä HTML-koodi](http://sitedesk.net/redirect.php?url=https%3A%2F%2Fdevelopers.google.com%2Fspeed%2Fdocs%2Finsights%2FMinifyResources).

Resurssin https://www.online-convert.com/ minimointi voi säästää pakkaamisen jälkeen 1,7 kt (20 %:n lasku).

# **Optimoi kuvat**

Muotoilemalla kuvat oikein ja pakkaamalla ne vähennät ladattavien tavujen määrää.

Pienennä seuraavien kuvien kokoa 429 t (15 %:n lasku) [optimoimalla kuvat.](http://sitedesk.net/redirect.php?url=https%3A%2F%2Fdevelopers.google.com%2Fspeed%2Fdocs%2Finsights%2FOptimizeImages)

• Resurssin https://cdn1.online-convert.com/images/webservice-converter\_small.png pakkaaminen voi säästää 429 t (15 %:n lasku).

 **5 Hyväksytyt säännöt** 

**Ota pakkaus käyttöön**

Olet ottanut pakkauksen käyttöön. Lue lisää [pakkauksen käyttöönotosta.](http://sitedesk.net/redirect.php?url=https%3A%2F%2Fdevelopers.google.com%2Fspeed%2Fdocs%2Finsights%2FEnableCompression)

# **Lyhennä palvelimen vastausaikaa**

Palvelin vastasi nopeasti. Lue lisää [palvelimen vastausajan optimoinnista](http://sitedesk.net/redirect.php?url=https%3A%2F%2Fdevelopers.google.com%2Fspeed%2Fdocs%2Finsights%2FServer).

**Pienennä CSS**

CSS on pienennetty. Lue lisää [CSS:n pienentämisestä](http://sitedesk.net/redirect.php?url=https%3A%2F%2Fdevelopers.google.com%2Fspeed%2Fdocs%2Finsights%2FMinifyResources).

## **Pienennä JavaScript**

JavaScript on pienennetty. Lue lisää [JavaScriptin pienentämisestä.](http://sitedesk.net/redirect.php?url=https%3A%2F%2Fdevelopers.google.com%2Fspeed%2Fdocs%2Finsights%2FMinifyResources)

## **Priorisoi näkyvä sisältö**

Olet priorisoinut sivun yläosan sisällön oikein. Lue lisää [näkyvän sisällön priorisoimisesta](http://sitedesk.net/redirect.php?url=https%3A%2F%2Fdevelopers.google.com%2Fspeed%2Fdocs%2Finsights%2FPrioritizeVisibleContent).